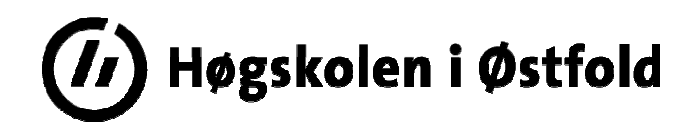

# SENSORVEILEDNING

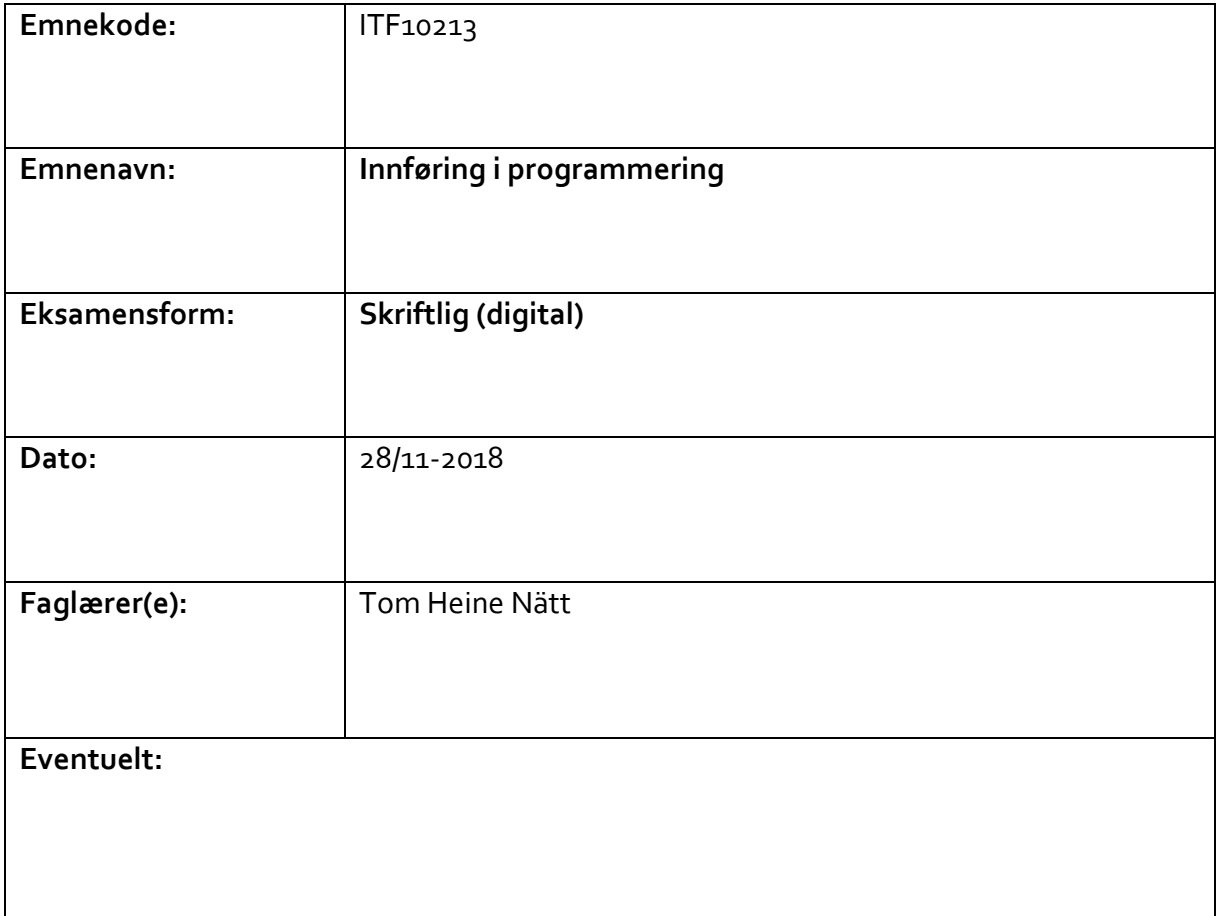

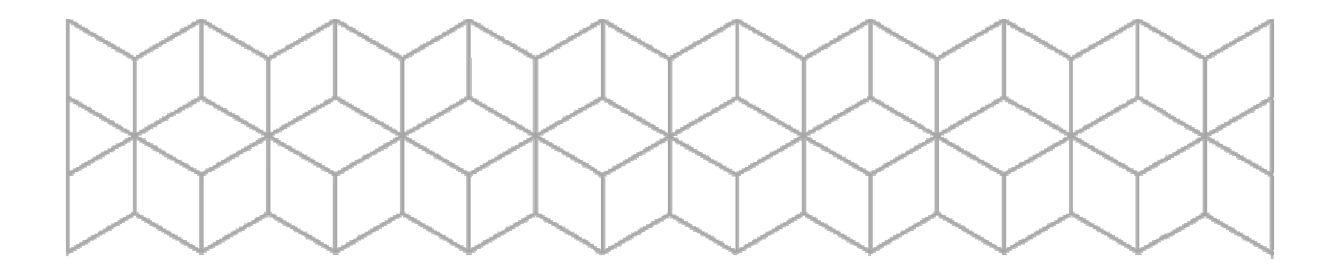

#### Oppgavene vektes slik det står i oppgavesettet.

Karakterer settes basert på standard retningslinjer.

 (som for eksempel kan finnes her https://www.fellesstudentsystem.no/dokumentasjon/rutiner/felles-mal-forvitnemal/arbeidsgruppe/motedokumenter‐2014‐06‐19/standardtekst.pdf)

#### Merk:

Det skal ikke gis uttelling for at kandidaten opplagt skriver av kode som medbringes i håp om at dette "er i nærheten". Det skal kun gis uttelling dersom kandidaten har forstått hva som bør endres.

For å få en ståkarakter må studentene til en viss grad vise at de behersker de tre sentrale delene i programmering som eksamenssettet tester:

- Lese kode
- Skrive kode
- Omforme et problem til en programmert løsning

Under følger et løsningsforslag. Merk at dette er et løsnings**forslag**, og at det finnes mange mulige løsninger. Merk også at løsningsforslaget viser kjørbare løsninger, og på enkelte av oppgavene kan HTML eller noe av JS sløyfes da det er oppgitt i oppgavesettet at de ikke skal skrives i studentens løsning.

## Oppgave 1

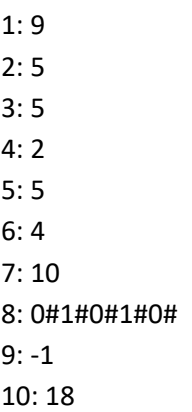

Oppgave 2.1

```
<!DOCTYPE html>
\hbox{\tt <html>>}<head>
         <meta charset="utf-8" />
         <title>Testside</title>
         <script>
             window.onload = oppstart; 
             var tall = [2,4,2,3,1,2,5,6,5];
             function oppstart() { 
                 for(var i = 0; i<tall.length;i++) {
                          var finnes = 0;
 for(var j = 0; j<tall.length;j++) {
 if(tall[j] === tall[i]) {
                                   finnes++;
 }
 }
                          if(finnes === 1) {
     document.getElementById("utskrift").innerHTML += tall[i] + "<br />";
 }
 }
 }
         </script>
    </head>
    <body>
         <p id="utskrift"></p>
    </body>
</html>
```
### Oppgave 2.2

```
<!DOCTYPE html>
<html>
     <head>
           <meta charset="utf-8" />
           <title>Testside</title>
           <script>
                 window.onload = oppstart; 
                 function oppstart() { 
                      var ctx =
document.getElementById("tegneflate").getContext("2d");
                      ctx.beginPath();
                      ctx.rect(0,0,400,400);
                      ctx.stroke();
                      for(var j=0;j<10;j++) {
                            for(var i=0;i<10;i++) {
                                 ctx.beginPath();
                                 ctx.arc(i*40,j*40,i*j,0,Math.PI*2);
                            ctx.stroke();
 }
 }
 }
           </script>
     </head>
     <body>
           <canvas id="tegneflate" width="400" height="400"></canvas>
     </body>
</html>
```
## Oppgave 2.3

```
function aktiv(start,slutt,tidspunkt) {
                var startD = new Date(start);
                var sluttD = new Date(slutt);
                if(tidspunkt.getTime() >= startD.getTime() &&
tidspunkt.getTime() <= sluttD.getTime() ) {
                     return true;
 }
                else {
                 return false;
 }
           }
```
### Oppgave 3.1

```
<!DOCTYPE html>
\hbox{\tt <html>>}<head>
            <title>Avtaler</title>
           <meta charset="utf-8" />
            <script>
           window.onload = oppstart;
           var navn = "Tom Heine Nätt";
           var fil = "avtaler.dat";
           var xmlhttp;
            function oppstart() {
                 document.getElementById("navn").innerHTML = navn;
                 xmlhttp = new XMLHttpRequest();
                 xmlhttp.onreadystatechange = lastet;
                 xmlhttp.open("GET",fil+"?id="+Math.random(),true);
                 xmlhttp.send();
 }
            function lastet() {
                 if(xmlhttp.readyState === 4 && xmlhttp.status === 200) {
                      var data = xmlhttp.responseText;
                      var linjer = data.split("\n");
                      linjer = sorterAvtaler(linjer);
                      var naa = new Date("2018-12-02T12:00:00+01:00");
                      for (var i =0; i < linjer.length; i++) {
                            var deler = linjer[i].split(";");
                            if(deler.length !== 5) {
                                 continue;
 }
                           if (aktiv(deler[0],deler[1],naa) === true) {
      document.getElementById("naa").innerHTML+=formaterUtskrift(deler);
 }
                           else if (innenforDato(deler[0],deler[1], naa)
=== true) {
      document.getElementById("idag").innerHTML+=formaterUtskrift(deler);
 }
 }
 }
 }
            function sorterAvtaler(avtaleliste) {
                 //Masse magi som ikke oppgaven spør etter
                 return avtaleliste;
 }
```

```
 function aktiv(start,slutt,tidspunkt) {
                 var startD = new Date(start);
                 var sluttD = new Date(slutt);
                 if(tidspunkt.getTime() >= startD.getTime() &&
tidspunkt.getTime() <= sluttD.getTime() ) {
                       return true;
 }
                 else {
                       return false;
 }
 }
            function innenforDato(start,slutt,dato) {
                 var dagStart = new
Date(dato.getFullYear(),dato.getMonth(),dato.getDate(),0,0,0);
                 var dagSlutt = new
Date(dato.getFullYear(),dato.getMonth(),dato.getDate(),23,59,59);
                 var startD = new Date(start);
                 var sluttD = new Date(slutt);
                 if(startD.getTime() <= dagStart.getTime() &&
sluttD.getTime() >= dagStart.getTime() ) {
                       return true;
 }
                 else if(startD.getTime() >= dagStart.getTime() &&
startD.getTime() <= dagSlutt.getTime() ) {
                       return true;
 }
                 else {
                       return false;
 }
 }
            function formaterKlokkeslett(datoString) {
                 var dato = new Date(datoString);
                 var h = dato.getHours();
                 var m = dato.getMinutes();
                 if(h<10) {h="0"+h;}
                 if(m<10) {m="0"+m;}
                 return h+":"+m;
 }
            function formaterUtskrift(data) {
                 return "<div><p>"+"<img class=\"icon\" 
src=\""+data[4].toLowerCase()+".png\"/>"+data[2]+" ("+data[3]+")"+
                             " - Fra "+formaterKlokkeslett(data[0])+" til 
"+formaterKlokkeslett(data[1])+"</p></div>";
 }
            </script>
            <style>
                  .icon { 
                       width:50px; 
                       height:50px; 
B \rightarrow B
            </style>
```

```
</head>
<body>
       <h1>Kalender for <span id="navn"></span></h1>
       <h2>Nå</h2>
       <div id="naa">
      \langle/div>
       <h2>I dag</h2>
       <div id="idag">
       </div>
```

```
</body>
</html>
```
#### Oppgave 3.2

```
<!DOCTYPE html>
\hbox{\tt <html>>}<head>
            <meta charset="utf-8" />
            <title>Testside</title>
            <script>
                  window.onload = oppstart; 
                  var xmlhttp;
                 var emner;
                  function oppstart() { 
                       xmlhttp = new XMLHttpRequest();
                       xmlhttp.onreadystatechange = lastet;
      xmlhttp.open("GET","status.json?id="+Math.random(),true);
                       xmlhttp.send();
 }
                  function lastet() {
                      if(xmlhttp.readyState === 4 && xmlhttp.status ===
200) {
                             koder = JSON.parse(xmlhttp.responseText);
                             for(var i=0;i<koder.length;i++) {
                                  var el =
document.createElement("option");
                                  el.value = koder[i].kode;
                                  el.innerHTML = koder[i].status;
      document.getElementById("selStatus").appendChild(el);
 }
 }
                       document.getElementById("btnRegister").onclick =
registrer;
 }
                  function registrer() {
                       var status =
document.getElementById("selSatatus").value;
                       var tittel =
document.getElementById("txtTittel").value;
                       var rom = document.getElementById("txtRom").value;
                       var fra = document.getElementById("dtFra").value;
                       var til = document.getElementById("dttil").value;
                       var fraDato = new Date(fra);
                       var tilDato = new Date(til);
                      if(tittel.length < 5 ) {
                             alert("Du må fylle ut tittel");
 }
                       else if(rom.length < 5 ) {
                             alert("Du må fylle ut rom");
 }
                       else if(fraDato.getTime() > tilDato.getTime() ) {
```

```
 alert("Feil: Til kan ikkt være før fra")
 }
                      else {
                            xmlhttp = new XMLHttpRequest();
                            xmlhttp.onreadystatechange = ferdig;
      xmlhttp.open("GET","registrer.php?status="+status+"&tittel="+tittel+"
&rom="+rom+"&fra="+fra+"&til="+til,true);
                           xmlhttp.send();
 }
 }
            function ferdig() {
                 if(xmlhttp.readyState === 4 && xmlhttp.status === 200) {
                       alert("Registrering OK");
 }
 } 
            </script>
     </head>
     <body>
            Titel: <input type="text" id="txtTittel" size="80" /><br /> 
           Rom: \langleinput type="text" id="txtRom" size="80" /><br />
           Status: <select id="selStatus"></select><br />
            Fra: <input type="datetime-local" id="dtFra" size="10"/><br />
            Til: <input type="datetime-local" id="dtTil" size="10"/><br />
            <button id="btnRegister" type="button">Registrer</button>
     </body>
\langle/html>
```